## **Matura w pythonie**

## 2019 próbna "maturainformatyka.buz.info.pl" **" P o m i e s z a n e d a n e 2 "**

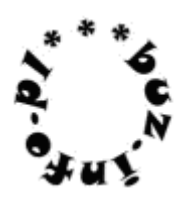

Dwóch braci naukowców brało udział w dwóch konferencjach naukowych w tym samym hotelu. Jeden z nich był wziętym matematykiem, a drugi astronomem. Używali niestety jednego dysku usb i stąd wynikł kłopot. W wyniku spadku napięcia jeden z plików pomieszał się z drugim. Informacje nie zginęły, ale się wymieszały. Teraz w jednym pliku posiadają linie do 250 znaków zawierające albo liczby binarne, albo duże litery alfabetu angielskiego, oznaczające sygnały odebrane przez radioteleskop.

Nie są informatykami i jedyne, co potrafią samodzielnie sprawdzić, to ilość wierszy w połączonym pliku (nie więcej niźli 3000).

Bracia, jak to naukowcy, spostrzegli też, że jeśli wyselekcjonować z niego wszystkie wiersze o długości M i zsumować, dla każdego z nich, ilość różnych znaków w nim występujących, to otrzyma się w wyniku liczbę dni od wystrzelenia ostatniej sondy w kosmos!

Jak dawno wystrzelono ostatnią sondę?

Wejście:

Liczba linii pomieszanego pliku.

Długość wyselekcjonowanych wierszy.

Kolejne wiersze pliku.

Wyjście:

Łączna suma uzyskana z ilości różnych znaków w każdej linii o długości M – równa ilości dni od czasu wystrzelenia ostatniej sondy w kosmos.

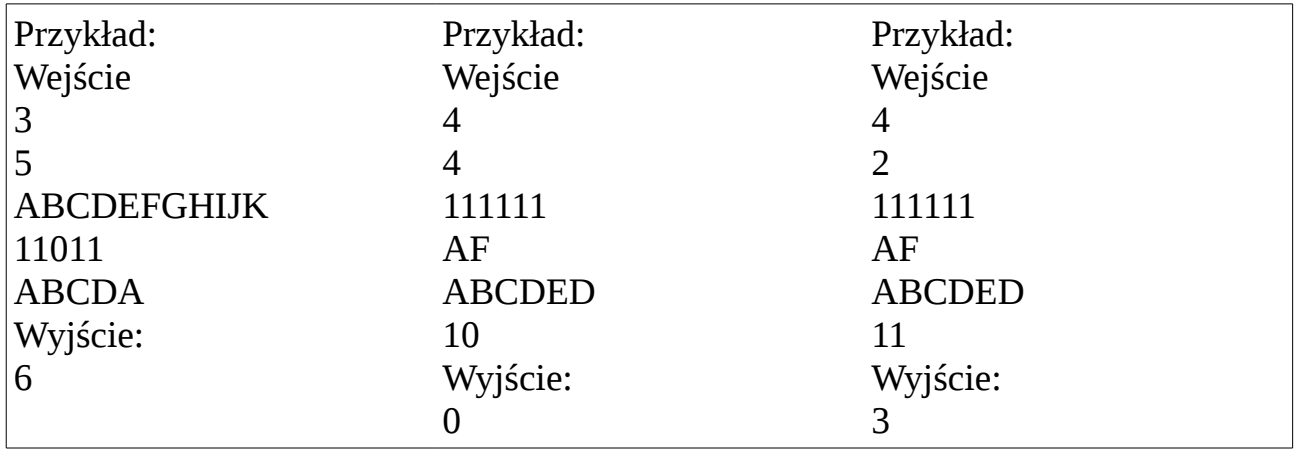

Więcej zadań maturalnych z rozwiązaniami na [http://www.matinf.buz.info.pl](http://www.matinf.buz.info.pl/)